### **Genomic tools**

Libor Mořkovský, Václav Janoušek https://ngs-course.readthedocs.io/en/praha-february-2019/

## samtools

- Working with SAM/BAM files (i.e read alignment data)
- Manipulation with SAM/BAM (sorting, merging, subsetting)
- Summary statistics (read depth by position)
- Viewing read alignment in command line:

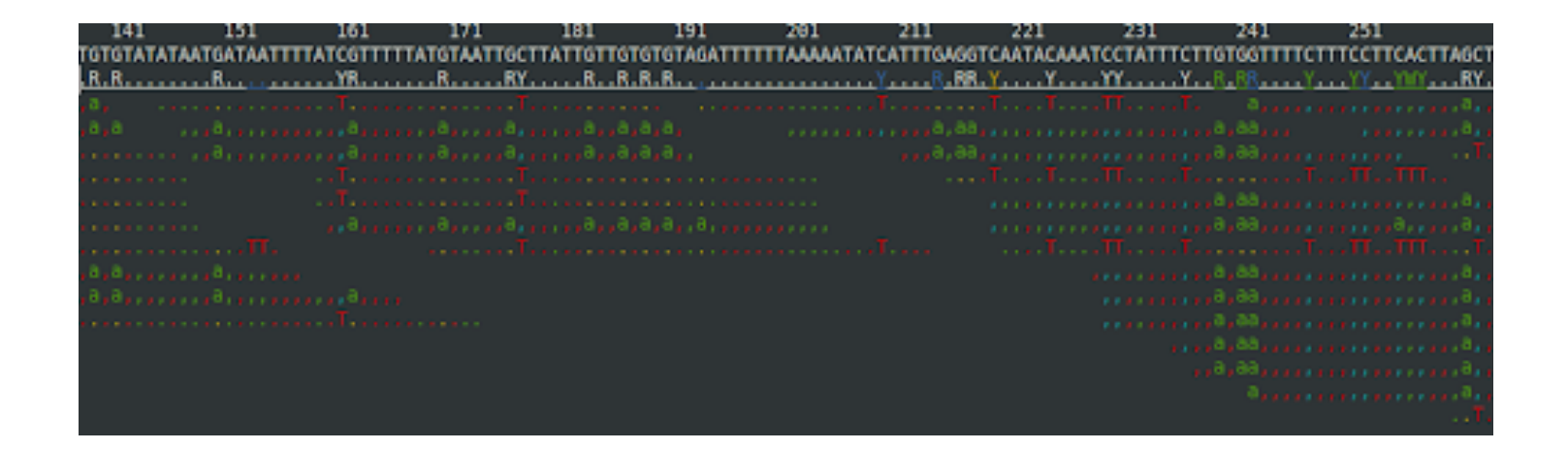

# bcftools/vcftools

- variant call files (vcf/bcf)
- bcftools:
	- $-$  annotation, concatenation, merging, converting to different formats, filtering based on various criteria, variant calling
- vcftools:
	- $-$  mainly filtering/creating subsets
	- $-$  population genetics (allele frequency, Hardy-Weinberg, Fst, Pi, Tajima, linkage disequilibrium,...)

#### bedtools/bedops

- Operations with genomic data based on their physical position in genome (chromosome, feature start, feature end, strand)
- Usually intersections, overlaps, summary by specific regions (e.g. coverage), sliding window analysis, randomization

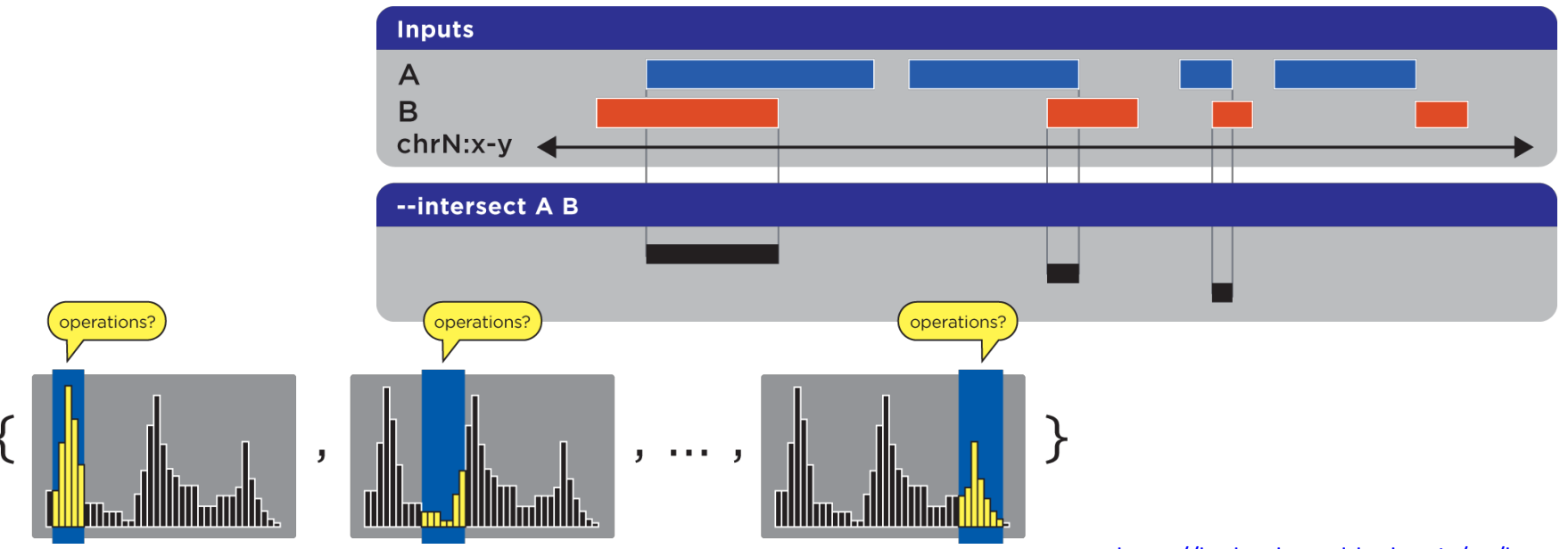

## newick-utils

- newick tree format
- manipulation of phylogenetic trees:
	- re-rooting
	- extracting
	- subsetting
	- viewing

– ... 

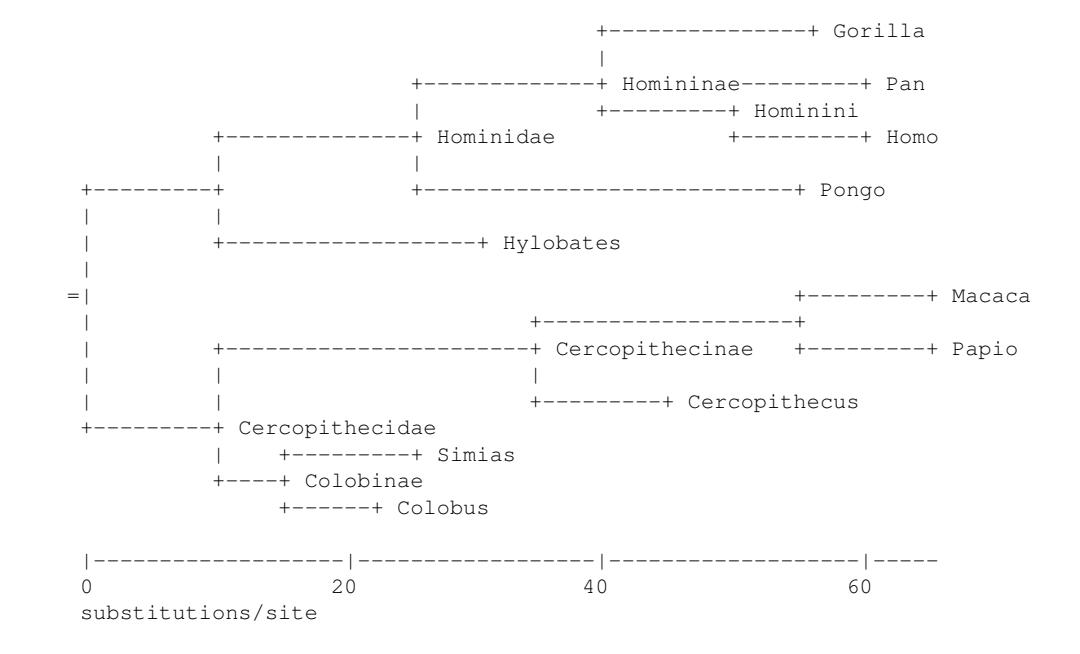

https://github.com/tjunier/newick\_utils/wiki  $\frac{1}{\sqrt{2}}$  nwadisplay -w 60 catarrhining -w 60 catarrhining -w 60 catarrhining -w 60 catarrhining -w 60 catarrhining -w 60 catarrhining -w 60 catarrhining -w 60 catarrhining -w 60 catarrhining -w 60 catarrhining -w 60 c

# BuddySuite

- python based but can be used in unix command line (pipes work)
- tools:
	- $-$  SeqBuddy manipulation with FASTA/FASTQ files
	- $-$  AlignBuddy manipulation with alignment files (phylip, clustal, etc.)
	- $-$  PhyloBuddy manipulation with phylogenetic trees